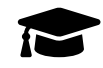

# **Nouv.-Calédonie, Bac Gé., 26 Octobre 2022, sujet n°1**

Le candidat traite trois des **4 exercices** proposés.

### **Exercice 1 [Thèmes : fonctions, suites]. . . . . . . . . . . . . . . . . . . . . . . . . . . . . . . . . . (7 points)**

On considère la fonction *f* définie sur l'intervalle ]0 ;+∞[ par

$$
f(x) = x^2 - 6x + 4\ln(x).
$$

On admet que la fonction  $f$  est deux fois dérivable sur l'intervalle  $]0;+\infty[$ . On note *f* ' sa dérivée et *f* ′′ sa dérivée seconde. On note  $\mathscr{C}_f$  la courbe représentative de la fonction  $f$  dans un repère orthogonal.

- 1. (a) Déterminer  $\lim_{x\to 0} f(x)$ . Interpréter graphiquement ce résultat.
	- (b) Déterminer  $\lim_{x \to +\infty} f(x)$ .
- 2. (a) Déterminer  $f'(x)$  pour tout réel *x* appartenant à  $]0; +\infty[$ .
	- (b) Étudier le signe de  $f'(x)$  sur l'intervalle  $]0; +\infty[$ . En déduire le tableau de variations de *f* .
- 3. Montrer que l'équation  $f(x) = 0$  admet une unique solution dans l'intervalle [4;5].
- 4. On admet que, pour tout *x* de  $]0; +\infty[$ , on a:

$$
f''(x) = \frac{2x^2 - 4}{x^2}.
$$

- (a) Étudier la convexité de la fonction  $f$  sur  $]0;+\infty[$ . On précisera les valeurs exactes des coordonnées des éventuels points d'inflexion de  $\mathscr{C}_f.$
- (b) On note A le point de coordonnées  $(\sqrt{2}; f(\sqrt{2}))$ . Soit *t* un réel strictement positif tel que  $t \neq \sqrt{2}$ . Soit M le point de coordonnées (*t* ; *f* (*t*)). En utilisant la question 4.(a), indiquer, selon la valeur de *t*, les positions relatives du segment [AM] et de la courbe  $\mathscr{C}_f$ .

# **Exercice 2 [Thèmes : suites, fonctions, fonction exponentielle]. . . . . . . .(7 points)**

On considère la fonction *f* définie sur R par

$$
f(x) = x^3 e^x.
$$

On admet que la fonction  $f$  est dérivable sur  $\mathbb R$  et on note  $f'$  sa fonction dérivée.

- 1. On définit la suite  $(u_n)$  par  $u_0 = -1$  et, pour tout entier naturel *n*,  $u_{n+1} = f(u_n)$ .
	- (a) Calculer  $u_1$  puis  $u_2$ . On donnera les valeurs exactes, puis les valeurs approchées à 10−<sup>3</sup> .
	- (b) On considère la fonction fonc, écrite en langage Python ci-dessous.

On rappelle qu'en langage Python, i in range  $(n)$  signifie que i varie de 0 à n-1.

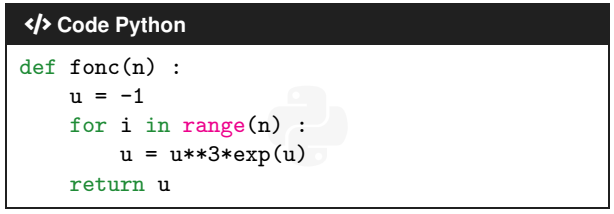

Déterminer, sans justifier, la valeur renvoyée par f $\mathsf{conc}\left(2\right)$  arrondie à  $10^{-3}.$ 

- 2. (a) Démontrer que, pour tout *x* réel, on a  $f'(x) = x^2 e^x (x + 3)$ .
	- (b) Justifier que le tableau de variations de *f* sur R est celui représenté ci-dessous :

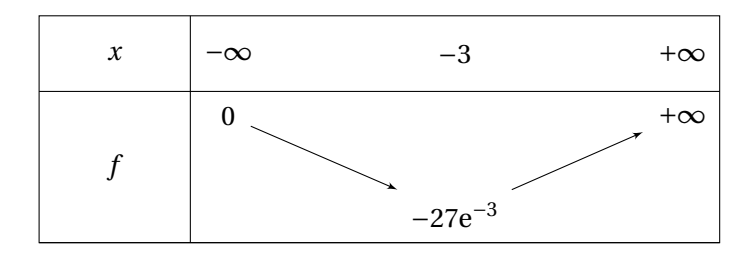

(c) Démontrer, par récurrence, que pour tout entier naturel *n*, on a :

$$
-1 \leq u_n \leq u_{n+1} \leq 0.
$$

- (d) En déduire que la suite (*un*) est convergente.
- (e) On note  $\ell$  la limite de la suite  $(u_n)$ .

On rappelle que  $\ell$  est solution de l'équation  $f(x) = x$ .

Déterminer  $\ell$ . Pour cela, on admettra que l'équation  $x^2e^x - 1 = 0$  possède une seule solution dans  $\mathbb R$  et que celle-ci est strictement supérieure à  $\frac{1}{2}$ ).

# **Exercice 3 [Thèmes : géométrie dans l'espace]. . . . . . . . . . . . . . . . . . . . . . . . . . (7 points)**

Une maison est constituée d'un parallélépipède rectangle ABCDEFGH surmonté d'un prisme EFIHGJ dont une base est le triangle EIF isocèle en I.

Cette maison est représentée ci-dessous.

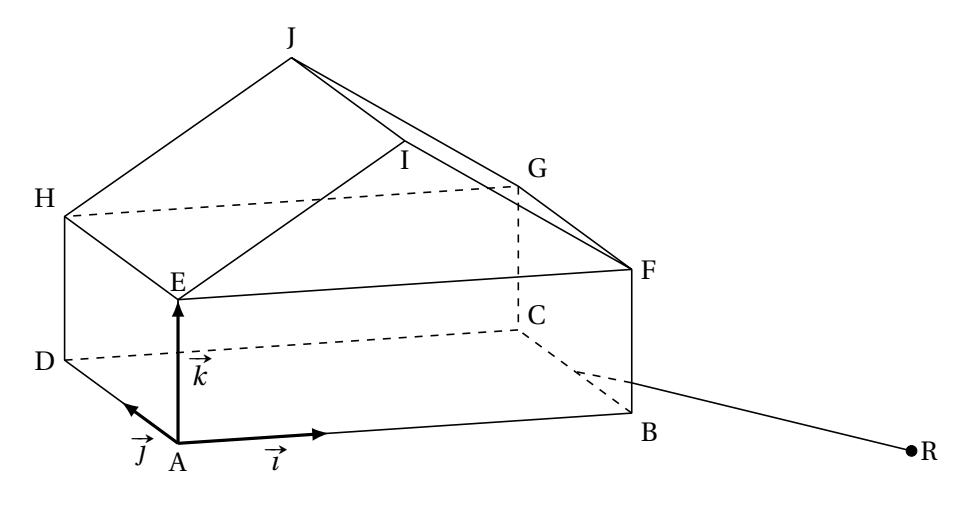

On a AB = 3, AD = 2 et AE = 1. On définit les vecteurs  $\vec{\tau} = \frac{1}{2}$  $\frac{1}{3}$  $\overrightarrow{AB}$ ,  $\overrightarrow{J} = \frac{1}{2}$  $\frac{1}{2}$  $\overrightarrow{AD}$  et  $\overrightarrow{k} = \overrightarrow{AE}$ . On munit ainsi l'espace du repère orthonormé  $\left[\mathbb{A}; \overrightarrow{\tau}, \overrightarrow{\jmath}, \overrightarrow{k}\right]$ .

- 1. Donner les coordonnées du point G.
- 2. Le vecteur  $\vec{n}$  de coordonnées (2;0; -3) est vecteur normal au plan (EHI). Déterminer une équation cartésienne du plan (EHI).
- 3. Déterminer les coordonnées du point I.
- 4. Déterminer une mesure au degré près de l'angle EIF.
- 5. Afin de raccorder la maison au réseau électrique, on souhaite creuser une tranchée rectiligne depuis un relais électrique situé en contrebas de la maison.

Le relais est représenté par le point R de coordonnées (6 ;−3 ;−1).

La tranchée est assimilée à un segment d'une droite ∆ passant par R et dirigée par le vecteur  $\vec{n}$  de coordonnées (−3 ; 4 ; 1). On souhaite vérifier que la tranchée atteindra la maison au niveau de l'arête  $[BC]$ .

- (a) Donner une représentation paramétrique de la droite ∆.
- (b) On admet qu'une équation du plan (BFG) est *x* = 3. Soit K le point d'intersection de la droite ∆ avec le plan (BFG). Déterminer les coordonnées du point K.
- (c) Le point K appartient-il bien à l'arête [BC] ?

# <span id="page-3-0"></span>**Exercice 4 [Thèmes : probabilités] . . . . . . . . . . . . . . . . . . . . . . . . . . . . . . . . . . . . . . (7 points)**

*Cet exercice est un questionnaire à choix multiples.*

*Pour chacune des questions suivantes, une seule des quatre réponses proposées est exacte.*

*Une réponse fausse, une réponse multiple ou l'absence de réponse à une question ne rapporte ni n'enlève de point.*

*Pour répondre, indiquer sur la copie le numéro de la question et la lettre de la réponse choisie. Aucune justification n'est demandée.*

On considère un système de communication binaire transmettant des 0 et des 1. Chaque 0 ou 1 est appelé bit.

En raison d'interférences, il peut y avoir des erreurs de transmission : un 0 peut être reçu comme un 1 et, de même, un 1 peut être reçu comme un 0.

Pour un bit choisi au hasard dans le message, on note les évènements :

- $E_0$ : « le bit envoyé est un 0 »;
- $E_1$ : « le bit envoyé est un 1 »;
- $R_0$ : « le bit reçu est un 0 »
- $R_1$ : « le bit reçu est un 1 ».

On sait que  $p(E_0) = 0.4$ ;  $p_{R_0}(R_1) = 0.01$  et  $p_{R_1}(R_0) = 0.02$ .

On rappelle que la probabilité conditionnelle de A sachant B est notée  $p_B(A)$ .

On peut ainsi représenter la situation par l'arbre de probabilités ci-contre.

1. La probabilité que le bit envoyé soit un 0 et que le bit reçu soit un 0 est égale à :

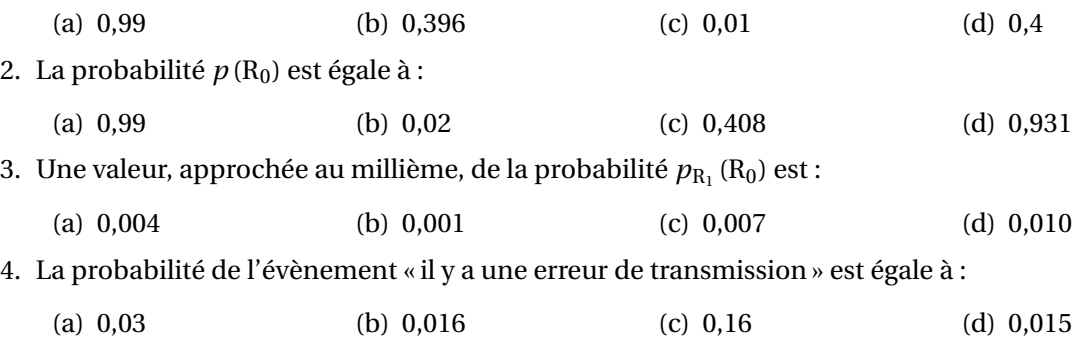

 $E_0$  $-R<sub>0</sub>$  $R_1$  $E_1$  $R_1$  $R_1$  $\mathfrak{d}^{\mathfrak{h}}$ . . .  $_{0.01}$  $\ddot{\cdot}$  . 0,02  $\ddotsc$